Муниципальное бюджетное общеобразовательное учреждение средняя общеобразовательная школа с.Онор муниципального образования городской округ «Смирныховский» Сахалинской области

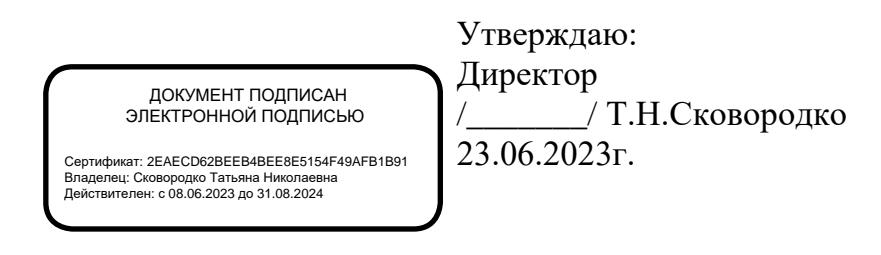

Дополнительная общеобразовательная общеразвивающая программа

«Компьютерная графика и мультимедиа»

Уровень освоения программы: базовый Направленность: техническая Возраст обучающихся: 16-18лет Срок реализации программы 1 год

> Составитель (разработчик) программы: Абакаев М.Б. педагог дополнительного образования

с.Онор 2023

## СОДЕРЖАНИЕ

- 1. Целевой раздел
- 1.1. Направленность
- 1.2. Уровень сложности программы
- 1.3. Актуальность и особенности программы
- 1.4. Адресат программы
- 1.5. Формы и методы обучения, тип и формы организации занятий
- 1.6. Объем и сроки реализации программы
- 1.7. Цель и задачи
- 1.8. Планируемые результаты
- 2. Содержательный раздел
- 2.1. Учебный план
- 2.2. Содержание программы
- 2.3. Система оценки достижения планируемых результатов
- 2.4. Календарный учебный график
- 3. Организационный раздел
- 3.1. Методическое обеспечение программы
- 3.2. Материально-техническое обеспечение программы
- 3.3. Кадровое обеспечение программы

#### **Пояснительная записка**

Данная программа разработана и реализуется в соответствии на основе следующих нормативно-правовых документов:

1. Федеральный Закон Российской Федерации от 29.12.2012 г. №273-ФЗ «Об образовании в Российской Федерации».

2. Федеральная целевая программа «развитие дополнительного образования детей в Российской Федерации до 2020 года»

3. Методические рекомендации по проектированию дополнительных общеразвивающих программ (включая разноуровневые программы), разработанные МО и Н РФ совместно с ГАОУ ВО города Москвы «Московский государственный педагогический университет», ФГАУ «Федеральный институт развития образования», АНО ДПО «Открытое образование» в 2015 г.

4. Положение о рабочей программе курса дополнительного образования.

5. Залогова, Л.А. Практикум по компьютерной графике М. Лаборатория Базовых Знаний 2001.

6. Леготина С.Н. Элективный курс «Графический редактор Photoshop» (информатика). 10-11 классы. 1-2 часть, - Волгоград, 2005

7. Рабочая программа дополнительного образования «Робототехника» автора Лучик С.Г.

8. Образовательная программа – Робототехника авторов Корнев А.Н. и Бритков И.М.

9. Распоряжение Правительства Сахалинской области от 15.07.2016 №350-р «Об утверждении состава межведомственной комиссии по дополнительному образованию в Сахалинской области»

10. Распоряжение Правительства Сахалинской области от 02.12.2016 №624-р «Об утверждении Межведомственного плана мероприятий по реализации Концепции развития дополнительного образования детей в Сахалинской области на 2017-2020 годы»

## **1. Целевой раздел**

#### **1.1. Направленность программы:** техническая.

#### **1.2. Уровень сложности программы:** базовый

#### **1.3. Актуальность программы:**

Актуальность создания программы обусловлена тем, что в условиях начавшегося массового внедрения вычислительной техники, знания, умения и навыки, составляющие «компьютерную грамотность», приобретают характер сверхнеобходимых. Представители многих профессий уже долгое время пользуются компьютером. Данная программа является благоприятным средством для формирования инструментальных личностных ресурсов, для формирования метапредметных образовательных результатов: освоение способов деятельности, применимых как в рамках образовательного процесса, так и в реальных жизненных ситуациях.

«Компьютерная графика и мультимедиа» обуславливается именно компетентностным подходом, который даѐт возможность учащимся средствами компьютерной графики решать сложные, в том числе и неалгоритмические задачи, реализованные на разных уровнях: от простейшего до углублѐнного. Обучение по данной программе позволяет учащимся раскрыть свои творческие способности, повысить уже имеющиеся знания о работе с компьютером, воспитать в себе

творческую и разностороннюю натуру, расширить кругозор. Содержание программы включает актуальные в современное время направления, такие как графический дизайн, комикс, мультипликация, создание видеороликов. Мир компьютера откроется для них с новой творческой стороны, насыщенной актуальными и интересными возможностями, а не только виртуальными агрессивными играми. На занятиях можно научиться использовать компьютер для достижения целей в области искусства, фотографии и создания видеороликов, решать задачи различной направленности. Это способствует формированию информационной компетенции, профессиональной ориентации, дальнейшего образования в области компьютерных технологий, развитию креативного и творческого мышления. Программа построена так, чтобы не препятствовать проявлению инициативы в личных творческих идеях, способствует профессиональному росту и желанию экспериментировать и самостоятельно совершенствоваться.

Новизна программы:

Особенностью программы «Компьютерная графика и мультимедиа» является взаимосвязь занятий по компьютерной графике, мультимедиа и занятий по получению и последующему использованию данных фото- и видеосъемки со школьного квадрокоптера для реализации проектов научной, творческой, технической и экологической направленности.

Педагогическая целесообразность программы заключается в том, что она дополняет представления учащихся о графических объектах, изучаемых на уроках информатики, и расширяет возможности при работе с изображениями с помощью профессиональных графических и видео редакторов.

Отличительная особенность: при изучении данной программы одной из задач является формирование навыков графической работы (моделирования), которые, несомненно, могут быть использованы на уроках изобразительного искусства. Таким образом, происходит взаимосвязь с общим образованием.

## **1.4. Адресат программы**

Рабочая программа рассчитана на обучающихся 16 - 18лет. Программа «Компьютерная графика и мультимедиа» разделена на 2 блока: «Компьютерная графика» и «Квадрокоптер».

Количество детей в группе до 10 обучающихся. В группу принимаются школьники, у которых есть базовые знания в области компьютерной графики, имеется определённый уровень знаний, умений и навыков в области информационных технологий.

## **1.5. Формы и методы обучения, тип и формы организаций занятий Форма обучения:** очная

## **Методы обучения:**

- ➢ Словесный (образное объяснение, беседа, инструктаж)
- ➢ Наглядный (качественный показ-демонстрация, иллюстрирование)
- ➢ Методы стимулирования и мотивации деятельности и поведения (пластическая импровизация детей, игровые эмоциональные ситуации, поощрения, одобрение, похвала, использование общественного мнения, примера и др.)

#### **Типы занятий:**

- ➢ объяснительно-иллюстративный (восприятие и усвоение готовой информации);
- ➢ репродуктивный (работа по образцам);
- ➢ проблемный (беседа, проблемная ситуация, убеждение, игра, обобщение);
- ➢ частично-поисковый (выполнение вариантных заданий);
- ➢ исследовательский (самостоятельная творческая работа).

### **Виды занятий:**

- ➢ практическое,
- ➢ выставка,
- ➢ генерация идей,
- ➢ комбинированный (сочетание видов, характерных для всех типов занятий) и т.д

## **Формы организации деятельности:**

➢ Фронтальная (аудиторное занятие): работа педагога со всеми учащимися одновременно (беседа, показ, объяснение и т.п.);

➢ групповая: организация работы (совместные действия, общение, взаимопомощь) в малых группах, в т.ч. в парах, для выполнения определенных задач; задание выполняется таким образом, чтобы был виден вклад каждого учащегося (группы могут выполнять одинаковые или разные задания, состав группы может меняться в зависимости от цели деятельности);

➢ работа в подгруппах: одна из подгрупп на аудиторном занятии осваивает новый учебный материал, либо занимается практической деятельностью; другая подгруппа (другие подгруппы) выполняют внеаудиторные (самостоятельные) задания;

➢ занятия с применением электронного обучения и дистанционных образовательных технологий.

## **1.6. Объем и сроки реализации программы**

**Режим занятий** проведение занятий 2 раза в неделю, исходя из календарного года (с 1 июля по 31 мая), продолжительность занятий 1 ч.

**Объём программы:**78 часа

**Срок реализации:** 1 год

## **1.7. Цель и задачи программы**

**Цель данной программы:** реализация интересов в области информационнокоммуникационных технологий через воплощение собственных творческих замыслов посредством художественного творчества и архитектурно-интерьерного дизайна.

#### **Задачи**

## **Обучающие:**

- $\triangleright$  формировать умения владеть компьютером и компьютерными программами;
- $\triangleright$  формировать умение поиска информации в интернет ресурсах;
- ➢ расширять знания полученные на уроках информатики и способствовать их систематизации;
- $\triangleright$  формировать умения и навыки графической работы в программах CorelDraw, Photoshop, Inkscape, GIMP (GNU Image Manipulation Program);
- ➢ формировать умения и навыки работы в программах Movavi Video Editor, Adobe Premiere Pro
- ➢ формировать знания об основах дизайнерского искусства;
- ➢ формировать умение и навыки редактирования фотографий;
- ➢ обучить приемам создания видеороликов, анимаций, презентаций;
- ➢ формировать навыки пилотирования квадрокоптера, снимать видео, обрабатывать видео и фотосъемки полученных с помощью квадрокоптера;

➢ обучить приемам создания дизайна визиток, эмблем, баннеров, календарей.

## **Развивающие:**

- ➢ развивать воображение;
- ➢ развивать стремление к самообразованию, обеспечить в дальнейшем социальную адаптацию в информационном обществе и успешную профессиональную и личную самореализацию;
- ➢ раскрыть креативные способности, подготовить к художественноэстетическому восприятию окружающего мира;
- ➢ развивать композиционное мышление, художественный вкус, графическое умение;
- ➢ развивать творческое воображение;
- ➢ развивать моторику руки, зрительную память, глазомер.
- ➢ развивать навыки активной самостоятельной деятельности;
- ➢ формировать культуру здорового и безопасного образа жизни, а также на организацию свободного времени.

### **Воспитательные:**

- ➢ формировать информационную культуру учащихся;
- ➢ воспитывать толерантное отношение в группе.
- ➢ добиться максимальной самостоятельности детского творчества;
- ➢ воспитывать собранность, аккуратность при подготовке к занятию;
- ➢ воспитывать умение планировать свою работу;
- ➢ воспитывать умственные и волевые усилия, концентрацию внимания, логичность и развитого воображения;
- ➢ развивать культуру общения с цветами как одно из средств эстетического воспитания.

## **1.8. Планируемые результаты**

## **Личностные результаты:**

- ➢ умение работать в коллективе, помогать друг другу и быть внимательным по отношению к сверстникам;
- ➢ мотивация в дальнейшем расширять и углублять свои познания в этой области;
- ➢ нацеленность на творческую работу;
- ➢ трудолюбие, внимание, целеустремлённость, художественный вкус, интерес к этой области деятельности, которая в дальнейшем может стать профессией.

## **Метапредметные результаты:**

- ➢ творческое воображение, гибкость мышления;
- ➢ развитие эстетического вкуса; умение оценивать эстетические достоинства произведений искусства;
- ➢ умения самостоятельно ставить перед собой задачи и находить решение;
- ➢ умение организовывать своё свободное время с пользой для себя и окружающих.

#### **Предметные результаты:**

- ➢ знание составляющих компьютера и умение работать в компьютерных программах;
- ➢ умение работать с браузерами и поисковыми программами;
- ➢ владение умением создавать презентации в программе PowerPoint на различные темы;
- ➢ знание основ дизайнерского искусства;
- ➢ умение работать на компьютере в программах CorelDraw, Photoshop и других графических редакторах владение которыми будет необходимо ему в дальнейшей жизни;
- ➢ умение работать на компьютере в программах по обработке видео;
- ➢ умение создавать на компьютере рисунки, анимацию, визитки, баннеры презентации, работать с текстом;
- ➢ умение редактировать фотографии в фоторедакторах.

#### **Условия реализации программы**

 Набор в объединение осуществляется на свободной основе, по желанию подростков.

#### **Условия формирования групп, количество учащихся в группе**

В одной группе могут заниматься обучающиеся разного возраста. В связи с тем, что на занятиях используется компьютерная техника, количество обучающихся в группе не должно превышать количество единиц компьютерной техники

### **2. Содержательный материал**

## **2.1 Учебный план**

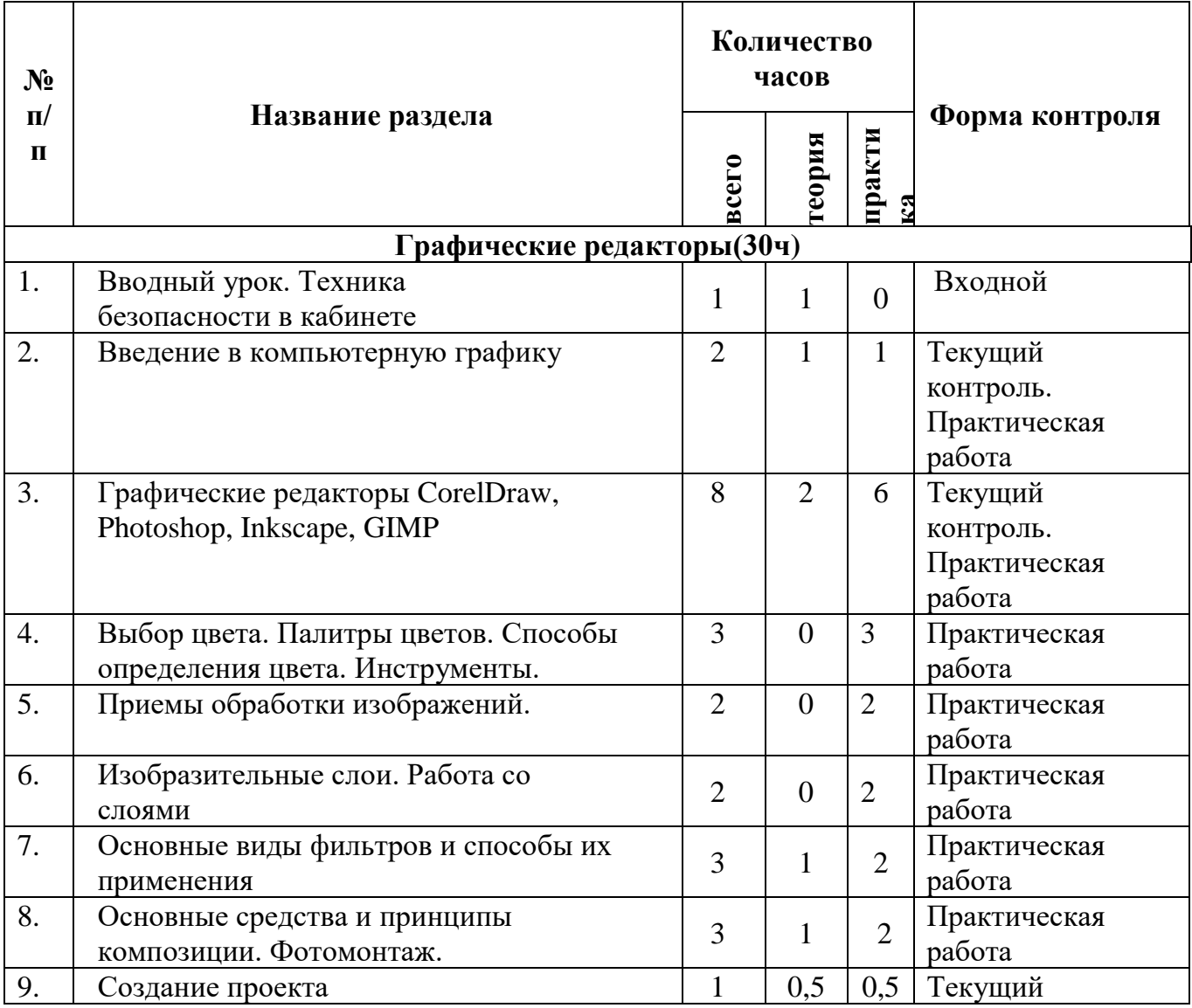

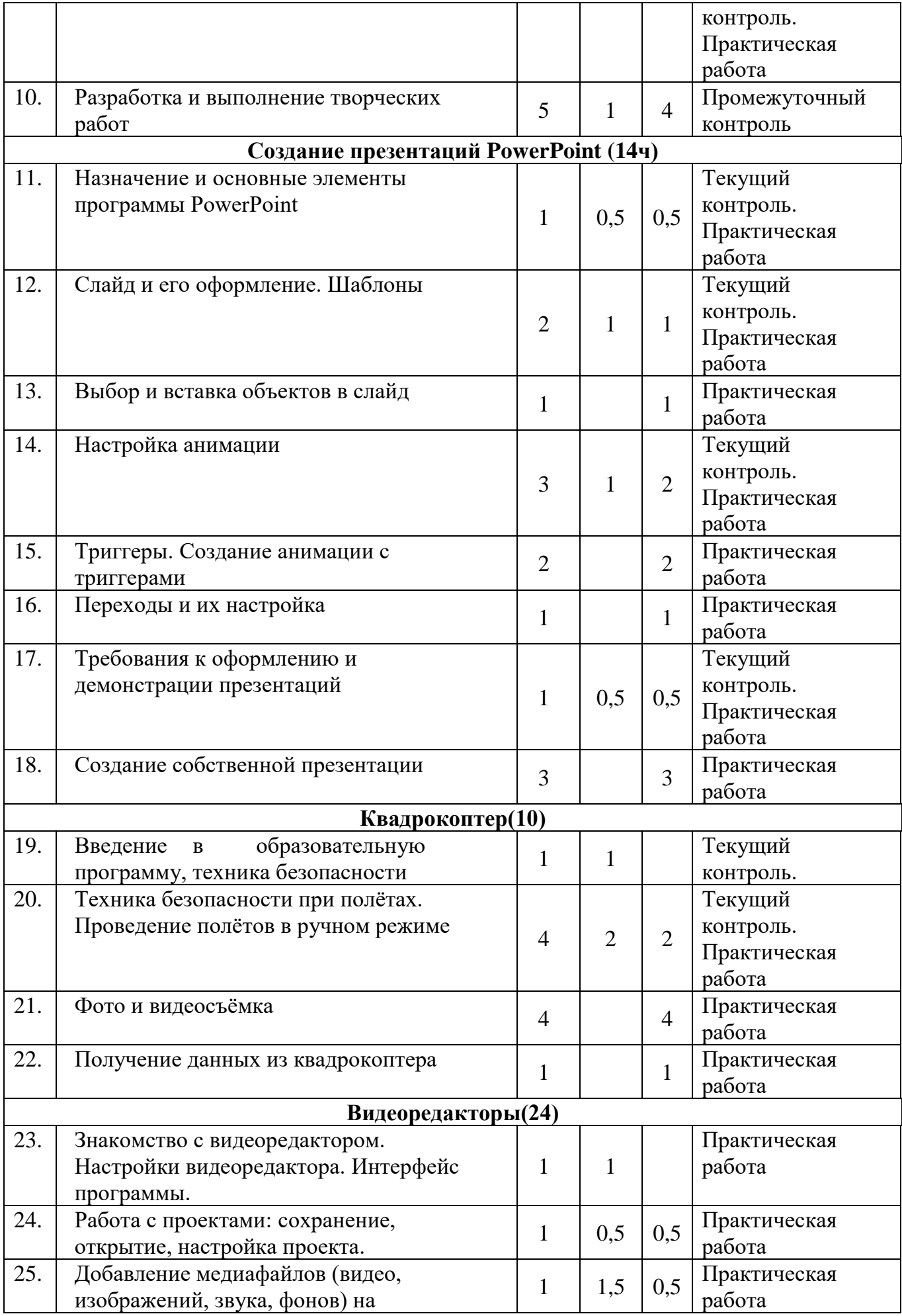

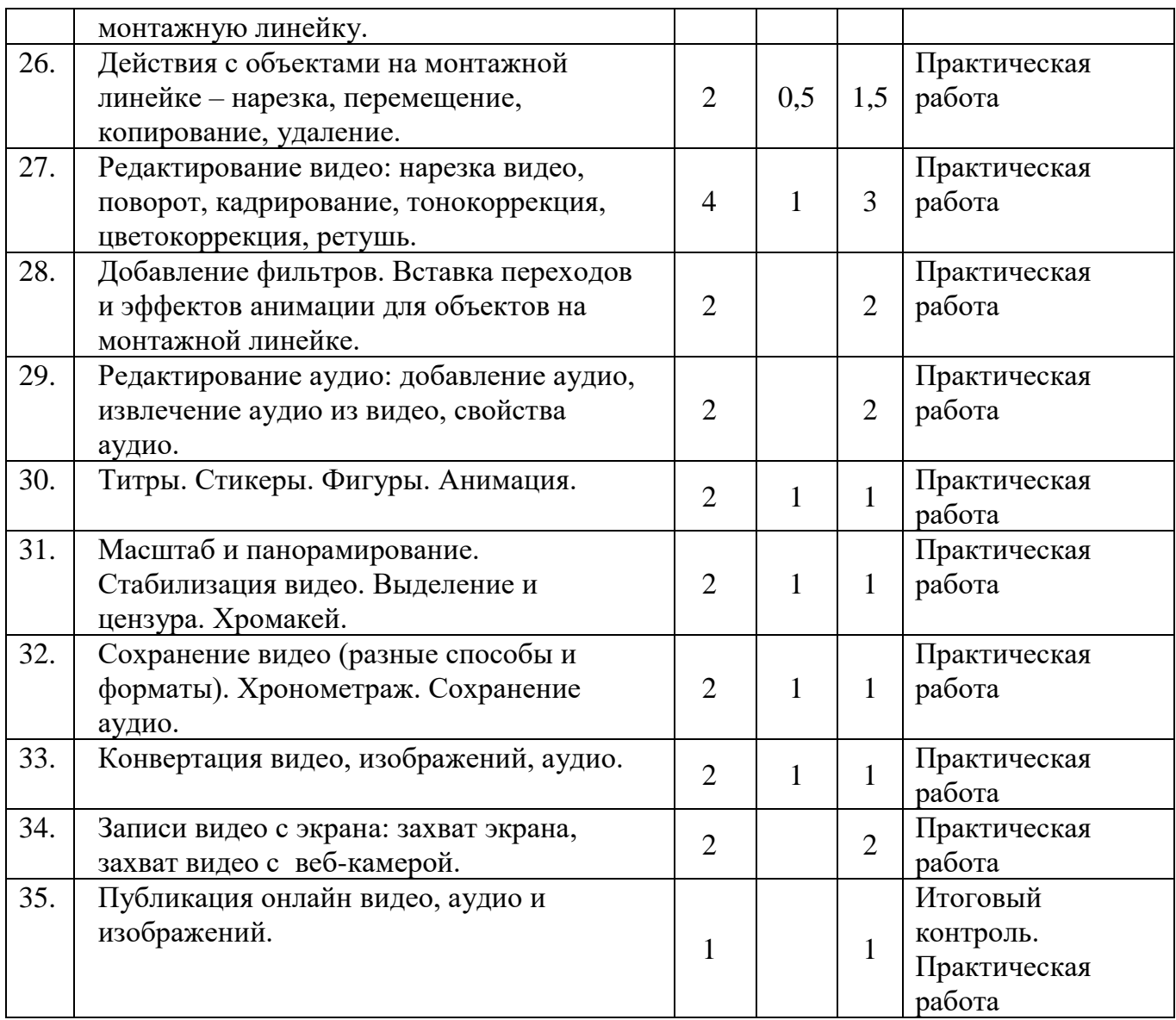

#### **2.2 Содержание программы**

#### **Графические редакторы**

Вводный урок. Техника безопасности в кабинете. Введение в компьютерную графику

Графические редакторы CorelDraw, Photoshop, Inkscape, GIMP. Выбор цвета. Палитры цветов. Способы определения цвета. Инструменты. Приемы обработки изображений.

Изобразительные слои. Работа со слоями. Основные виды фильтров и способы их применения. Основные средства и принципы композиции. Фотомонтаж. Создание проекта

Разработка и выполнение творческих работ.

## **Создание презентаций PowerPoint**

Назначение и основные элементы программы PowerPoint. Слайд и его оформление. Шаблоны. Выбор и вставка объектов в слайд. Настройка анимации. Триггеры. Создание анимации с триггерами. Переходы и их настройка. Требования к оформлению и демонстрации презентаций. Создание собственной презентации.

#### **Квадрокоптер**

Введение в образовательную программу, техника безопасности. Техника безопасности при полётах. Проведение полётов в ручном режиме. Фото и видеосъёмка.

Получение данных из квадрокоптера.

### **Видеоредакторы**

Знакомство с видеоредактором. Настройки видеоредактора. Интерфейс программы.

Работа с проектами: сохранение, открытие, настройка проекта. Добавление медиафайлов (видео, изображений, звука, фонов) на монтажную линейку. Действия с объектами на монтажной линейке – нарезка, перемещение, копирование, удаление. Редактирование видео: нарезка видео, поворот, кадрирование, тонокоррекция, цветокоррекция, ретушь.

Добавление фильтров. Вставка переходов и эффектов анимации для объектов на монтажной линейке. Редактирование аудио: добавление аудио, извлечение аудио из видео, свойства аудио. Титры. Стикеры. Фигуры. Анимация. Масштаб и панорамирование. Стабилизация видео. Выделение и цензура. Хромакей. Сохранение видео (разные способы и форматы). Хронометраж. Сохранение аудио. Конвертация видео, изображений, аудио.

Записи видео с экрана: захват экрана, захват видео с веб-камерой. Публикация онлайн видео, аудио и изображений.

#### **2.3. Система оценки достижения планируемых результатов**

В течение года обучающиеся получают определённые практические умения и теоретические знания. С целью установления соответствия результатов освоение данной программы заявленным целям и планированным результатам проводятся вводная, промежуточная, текущая и итоговая аттестация.

1. Входной контроль (июль- октябрь).

Цель: изучение базовых возможностей учащихся объединений. Проводится в форме тестирования для выявления сформированности (обще учебных умений и навыков).

2. Промежуточный контроль (декабрь - январь).

Цель: выявление динамики развития.

Проводится по окончании изучения раздела в форме презентации творческих работ, позволяет выявить и оценить умения и навыки обучающихся работать с изученными материалами.

3. Текущий контроль (в течение года).

Ведется на каждом занятии в форме педагогического наблюдения за правильностью выполнения практической работы: успешность освоения материала проверяется в конце каждого занятия путем итогового обсуждения, анализа выполненных работ сначала детьми, затем педагогом. Осуществляется в разных конкурсах, викторинах, соревнованиях как в нутрии объединения, так и совместно с другими объединениями, проведение контрольных знаний после изучения каждого основного раздела программы.

4. Итоговый контроль (май).

Цель: определение уровня сформированности специальных умений и

навыков, умение применять знания, полученные за год обучения в разных программах. Творческая работа.

Проводится в конце учебного года в форме выставки творческих работ обучающихся; позволяет выявить изменения образовательного уровня обучающегося, воспитательной и развивающей составляющей обучения.

В течение года в программу включены упражнения на развития памяти, мышления и внимания. Отслеживается результативность в достижениях воспитанников объединения. Механизм оценки получаемых результатов. Формы подведения итогов реализации программы.

Основной формой подведения итогов обучения является участие детей в районных, областных конкурсах, которые позволяют отследить уровень интеллектуального роста и творческого потенциала воспитанников. Для отслеживания результативности в процессе обучения проводятся мини соревнования в создании проектов (видеоролики, коллажи и т.д.).

Важным критерием освоение программы является достижение воспитанников объединения в муниципальных, региональных, всероссийских и международных конкурсах.

Косвенными критериями служат: создания стабильного коллектива объединения, заинтересованность обучающихся, развития чувств ответственности и товарищества.

**Основные методы диагностики:** самонаблюдение, самооценка, анкетирование, беседа, тестирование, выполнение творческих работ. К числу важнейших элементов работы по данной программе относится отслеживание результатов. Способы и методики определения результативности образовательного и воспитательного процесса разнообразны и направлены на сформированности его личных качеств.

На протяжении всего учебного процесса проводятся следующие виды контроля знаний: беседы в форме «вопрос - ответ» с ориентацией на сопоставление, сравнение, выявление общего и особенного, а также тестирование по определённой теме. Такой вид контроля развивает мышление ребёнка, умение общаться, выявляет устойчивость его внимания.

Важная оценка - отзывы обучаемых, их родителей, педагогов коллег по технической направленности. Программа предусматривает наблюдение и контроль за развитием личности учащихся, осуществляющиеся в ходе анкетирования и диагностики. Анкеты обучающихся позволяют педагогу лучше узнать детей, проанализировать межличностные отношения обучаемых и воспитательную работу в целом, обдумать и спланировать действия, по сплочению коллектива и развитию творческой активности, пробудить в детях желание прийти на помощь друг другу и к нуждающимся людям. Результаты пройденной программы прослеживаются через достижения групп, обучающихся в районных и областных конкурсах

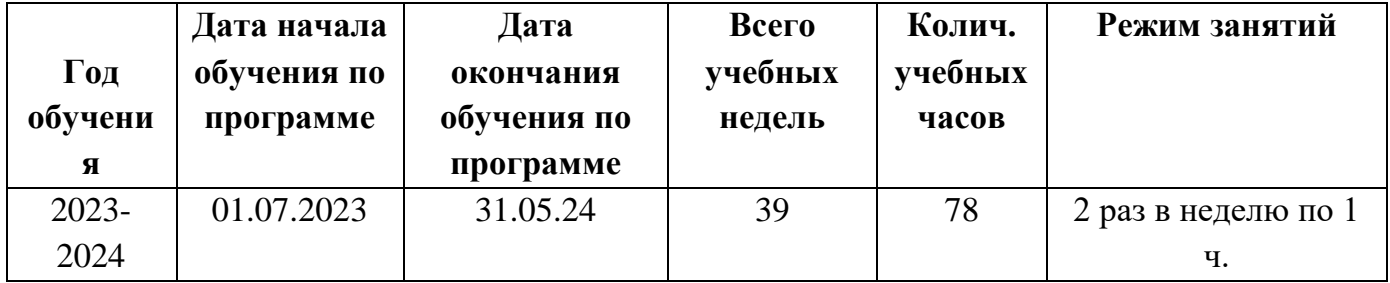

# **2.4 Календарный учебный график:**

### **Организация образовательной деятельности и режима занятий:**

Организация образовательной деятельности и режима занятий в системе дополнительного образования организации осуществляется в соответствии с приказом Министерства просвещения Российской Федерации от 9 ноября 2018г. №196«Об утверждении Порядка организации и осуществления образовательной деятельности по дополнительным общеобразовательным программам» (с изменениями и дополнениями от 30 сентября 2020г. № 533), санитарноэпидемиологическими требованиями СП2.4.3648-20, гигиеническими нормативами и требованиями СанПиН 1.2.3685-21 с учётом «коронавирусных» санитарноэпидемиологических требований СП 3.1/2.4.3598-20., локальными нормативными актами организации и регламентируется учебным планом дополнительного образования, расписанием занятий дополнительного образования на 2023-2024 учебный год.

Продолжительность одного учебного занятия для обучающихся в системе дополнительного образования в очном режиме – **40 мин.,** время занятий – **с 11:00 до 17:40** в соответствии с расписанием занятий объединений дополнительного образования на текущий учебный год.

## **Режим работы педагогов, реализующих дополнительные общеобразовательные общеразвивающие программы:**

Педагогическая деятельность осуществляется согласно расписанию занятий дополнительного образования, регламенту рабочего времени, утверждённым приказом директора организации на 2023-2024 учебный год, должностным инструкциям работников.

В учебные и каникулярные периоды педагогические работники осуществляют учебную (преподавательскую) и воспитательную работу, в том числе практическую подготовку обучающихся, индивидуальную работу с обучающимися, научную, творческую и исследовательскую работу, а также другую педагогическую работу, предусмотренную трудовыми (должностными) обязанностями и (или) индивидуальным планом, - методическую, подготовительную, организационную, диагностическую, работу по ведению мониторинга, работу, предусмотренную планами воспитательных, физкультурно-оздоровительных, спортивных, творческих и иных мероприятий, проводимых с обучающимися, согласно приказу Министерства образования и науки Российской Федерации от 22.12.2014 № 1601 «О продолжительности рабочего времени (норме часов педагогической работы за ставку заработной платы) педагогических работников и о порядке определения учебной нагрузки педагогических работников, оговариваемой в трудовом договоре».

# **3. Организационный раздел**

## **3.1. Методическое обеспечение программы**

#### **Перечень рекомендуемых учебных изданий, интернет- ресурсов** Список литературы для педагога

- **1.** Бруднов, А.К. От внешкольной работы к дополнительному образованию детей. практическое пособие/ А.К. Бруднов – М.:ВЛАДОС, 2015.
- **2.** Эйнджел Э. Интерактивная компьютерная графика. Вводный курс на базе. Второе издание. М., Сп-б, Киев, Издательский Дом «Вильямс», 2016;
- **3.** Роджерс Д., Адамс Дж. Математические основы машинной графики. М., Мир,2015;
- **4.** Е. В. Шишкин, А. В. Боресков «Компьютерная графика: полигональные модели», М., Диалог-МИФИ,2014.
- **5.** Corel Corporation. Справочникпо CorelDRAW X3. РусскийHELP.
- **6.** Комолова Н.В.Тайц А.А.Тайц А.М. Самоучитель по CoreldrawX3. самоучитель/ БХВ-Петербург,2016.
- **7.** А.Карпин Фотография для начинающих Издательство: Самиздат,2012
- **8.** Михаил Ратман (перевод.) AdobePhotoshop.Официальный учебный курс, 2014
- **9.** Тозик В.Т., Корпан Л.М. Компьютерная графика и дизайн, Академия, 2015
- **10.** С.С. Топорков Креативный самоучитель работы в Photoshop, ДМК Пресс,2015.
- **11.** А.Левин «Самоучитель работы на компьютере», Москва, 2001
- **12.** Т.А.Подосенина «Искусство компьютерной графики для школьников», С-Пет., 2004
- **13.** Г.Евсеев «Вы купили компьютер», Москва, 1998
- **14.** Н. Куприянов «Самое главное о…», С-П., 2006
- **15.** Информатика (начальный курс), под редакцией Н.Макаровой, 2005
- **16.** Владина. Москва: Лучшие книги, 2007 320 с.: ил. + [1] CD. (Книга Видеокурс)
- **17.** 100% самоучитель Adobe Photoshop CS2 для обработки цифровых фотографий и других изображений: учеб. Пособие/ Н. Н. Литвинов. – М.: ТЕХНОЛОДЖИ – 3000, 2006 – 240 с.: ил. + [1] CD/
- **18.** Интерактивный курс «Adobe Photoshop CS2». «Новая школа». 2006
- **19.** Интерактивный курс «Профессиональная обработка цифрового фото в Photoshop CS2». «Новая школа». 2007
- **20.** Интерактивный курс «Профессиональная работа с фильтрами и эффектами в Photoshop CS2». «Новая школа». 2006
- **21.** Л.А. Залогова «Компьютерная графика». [http://www.medmedia.ru/printarticle.html;](http://www.medmedia.ru/printarticle.html)
- **22.** А.В. Овчаров «Информатизация образования как закономерный процесс в развитии педагогических технологий». <http://aeli.altai.ru/nauka/sbornik/2000/ovcharov2.html>
- **23.** Кирмайер Г. Мультимедиа. М.: Малип, 1994.
- **24.** Электронный мультимедийный учебник по созданию презентации в Power Point скачан с сайта [www.instructing.ru](http://www.instructing.ru/)

Интернет-ресурсы для родителей

- **1.** Пошаговые инструкции и статьи к редактору Movavi
	- <https://www.movavi.ru/support/how-to/>
- **2.** <https://infogra.ru/lessons/10-urokov-po-powerpoint>
- **3.** <http://fotoredaktor.org/books/entsiklopediya-tsifrovoj-fotografii.html#more-69>
- **4.** <http://homestudio.su/tutorial.php>
- **5.** [http://creativshik.com](http://creativshik.com/)
- **6.** <http://overstke.ru/>
- **7.** <http://design-good.ru/grafika-vyorstka-kursy-idnt/>
- **8.** [www.klyaksa.net](http://www.klyaksa.net/)
- **9.** Графический редактор CorelDraw ttps://www.youtube.com/user/CorelVideolessonsRUS

## **10.** <https://www.youtube.com/c/VideoSmile>

### **3.2 Материально – техническое оснащение программы**

- 1. Просторный светлый кабинет, оснащенный по всем требованиям безопасности и охраны труда.
- 2. Столы.
- 3. Стулья.
- 4. Компьютеры для возможности индивидуальной работы каждого ученика, с установленными на них лицензионными программами: Windows 7/8/10, MS Offiсe, графические и видео редакторы и др.
- 5. Цветной и черно-белый принтер.
- 6. Сканер.
- 7. Фотоаппарат.
- 8. Квадрокоптеры.
- 9. Интерактивная доска.
- 10.Наглядный материал:
	- ➢ образцы работ в электронном виде (презентаций, игр, анимацией, гифов и др.) по каждой теме изучаемой программы.
	- ➢ подборки фотографий, футажей (необработанный неотредактированный видео материал), рисунков, текстов в электронном виде к каждой теме.

## **3.3 Кадровое обеспечение программы**

Реализации дополнительной общеобразовательной общеразвивающей программы обеспечивается педагогом дополнительного образования, имеющим среднее профессиональное или высшее образование, соответствующее технически направленности, и отвечающим квалификационным требованиям, указанным в квалификационных справочниках, и (или) профессиональным стандартам.